## **AFTERMARKET WOCD FOR MI 3500 / 3540 SERIES SINGLE-HUNG WINDOWS**

Thank you for purchasing this aftermarket Window Opening Control Device (WOCD) for installation on MI 3500/3540 single-hung windows. This packet includes installation instructions, operating instructions and safety information. Please read through each carefully before installing the WOCD.

Building and fire codes should be consulted before installing a WOCD. Contact the local building code or fire department for specific codes. WOCD must be installed so the release mechanism is in conformance with applicable codes.

When a WOCD is properly installed and engaged no space shall exist at the lowest opening portion of the window opening that would permit the passage of a rigid sphere measuring 4.0 inches in diameter.

WOCDs are designed to protect against accidental falls by young children. They are not a substitute for careful supervision for all children, nor are they a security device against intruders.

## **WARNING Possible Fall Hazard**

Young children may fall out of the window if WOCD is not installed correctly.

Install WOCD so that a rigid 4-inch diameter sphere does not pass through any space in the window opening after the WOCD is in place.

## **WARNING Possible Fall Hazard**

Young children may fall out of the window if installation instructions are not followed.

- 1. Use recommended materials and techniques.
- 2. Make sure WOCD is securely attached to window frame.
- 3. Make sure that the window frame is in good condition.

This Installation Kit includes: 1 set of installation instructions 2 ea. Pre-punched glazing beads 2 ea. WOCDs 2 ea. WOCD housings

Additional items needed: 1 ea. Flat Head Screwdriver 1 ea. Glazing Mallet Personal protective equipment 4 ea. Screws (#6 x 5/8" PH FH) 2 ea. Manufacturer ID labels 1 ea. Clear Permanent Label 1 ea. Safety Information Sheet

**WARNING:** Wear gloves; arm guards; and safety glasses, goggles or eye shields when working near glass. Failure to do so may result in severe personal injury, product and/or property damage.

For questions or more information visit www.miwindows.com/hardware, call (717) 365-2500 or email customercare@miwd.com.

## **INSTALLATION INSTRUCTIONS Aftermarket WOCD for MI 3500 / 3540 Series Single-Hung Windows**

*Follow these installation and operating instructions carefully. Failure to do so may result in the window opening control device (WOCD) being ineffective in preventing falls through an open window.* 

Step 1. Using a flat head screwdriver, remove the vertical glazing beads from the fixed panel. (*Fig. 1*)

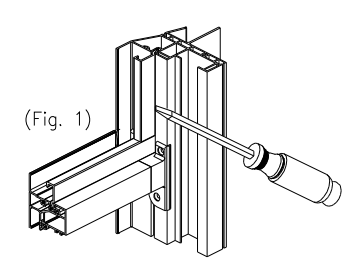

Step 2. Using a glazing mallet, install new pre-punched glazing beads. Do not tap on glazing bead near cut out (pre-punched hole). Tap above and below cut out to allow the glazing bead to engage into the mainframe.

Step 3. Install WOCD into the WOCD housing (*Fig 2*). Insert the bottom hook into the housing slot and rotate the top of the WOCD into the housing until it locks in place. Apply manufacturer label to the WOCD housing as shown. Assemble a left-hand and right-hand version. Note: Removing WOCD from housing after assembly will be difficult and may damage the housing.

Step 4. Insert the assembled WOCD housing into the glazing bead slot. While holding the housing against the glazing bead, install two  $(2)$  #6 x  $\frac{1}{5}$ /8" flat head screws to secure the housing to the jamb (*Fig. 3*). Repeat this process on the other window jamb so two (2) WOCDs are installed.

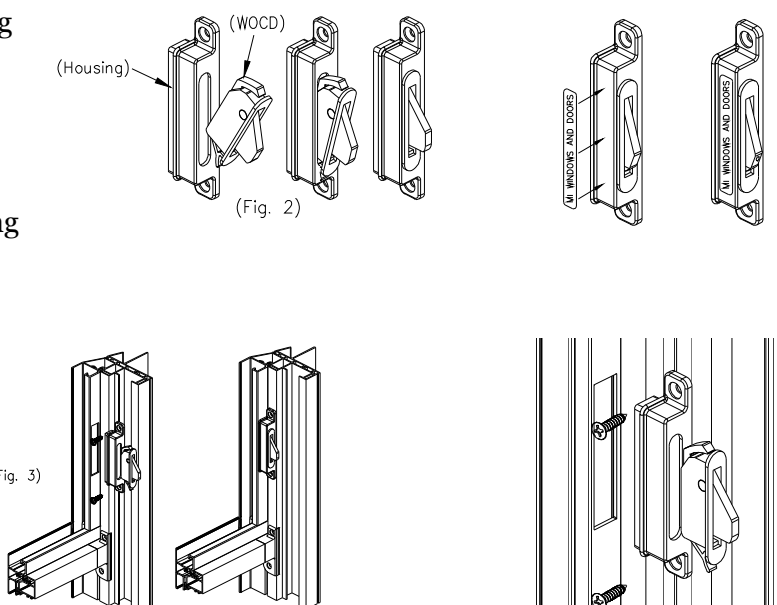

Step 5. After the WOCD assemblies are secured to both jambs, confirm proper installation by raising the sash. The WOCD should restrict the sash from opening fully and no space should exist at the lowest portion of the window opening that would permit the passage of a rigid sphere measuring 4.0 inches in diameter. Close the sash.

Step 6. Check the release mechanism of the WOCD by pressing the orange dot on the tongue of each WOCD. The WOCD must be disengaged/in the retracted position to open the window. Unlock the window and raise the sash normally. The sash should bypass the WOCD to allow full operation. Close the sash. The WOCD should automatically reengage/reset. Raise the sash to the limit devices to confirm reengagement.

**WARNING**. If WOCD does not automatically reengage after securely closing the sash, lock the window and contact your distributor or salesperson.

Step 7. After correct operation is confirmed, close the sash and lock the window. Apply the clear permanent label to the lower right-hand corner of the fixed glass.

Step 8. The Safety Information Sheet shall be provided to the owner of the building in which the WOCD is installed. The owner should be instructed to provide a copy of the Safety Information Sheet to the occupant of the dwelling in which the WOCD is installed.